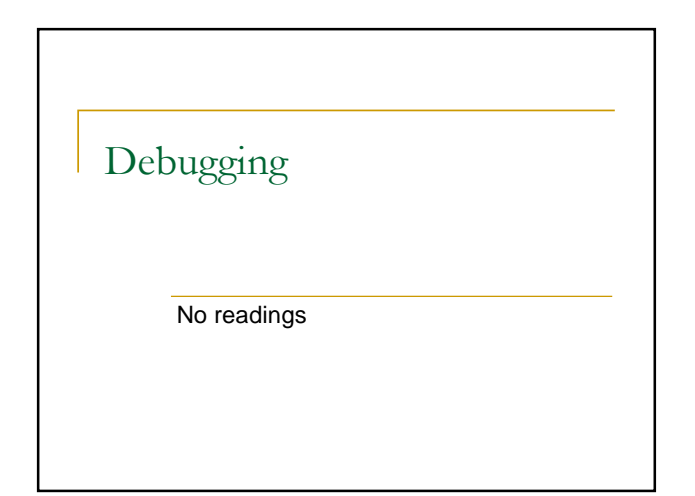

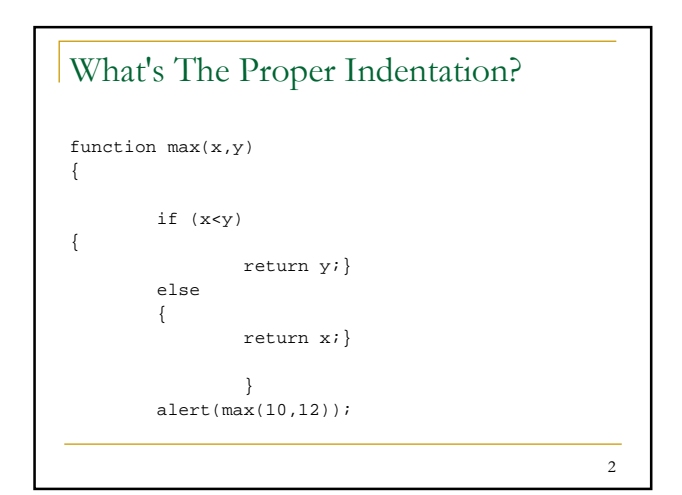

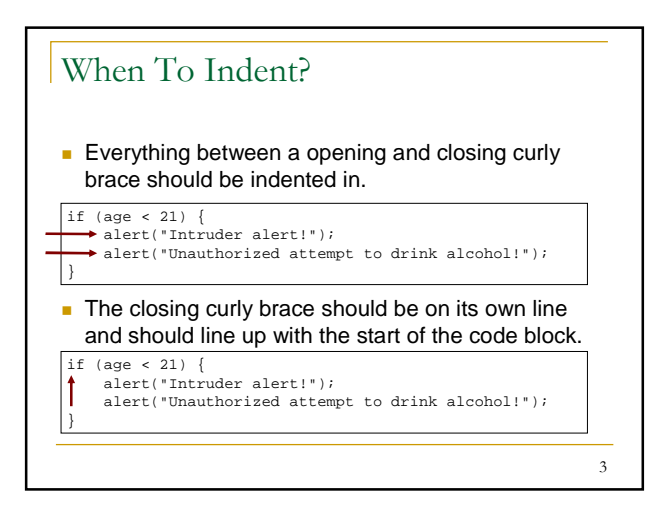

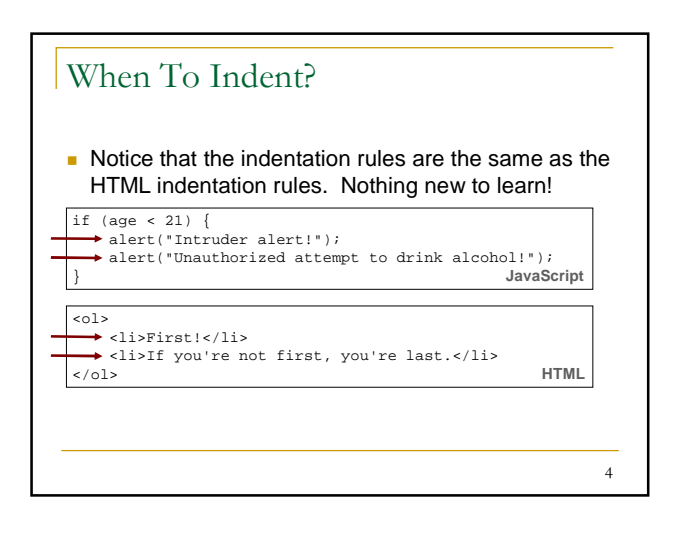

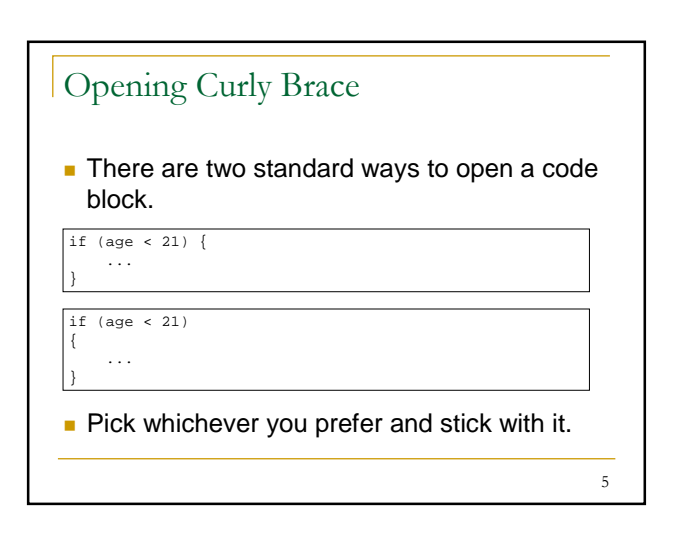

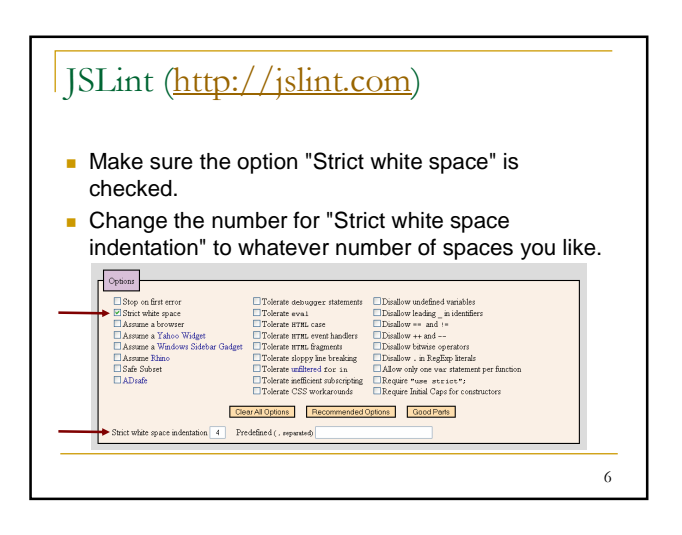

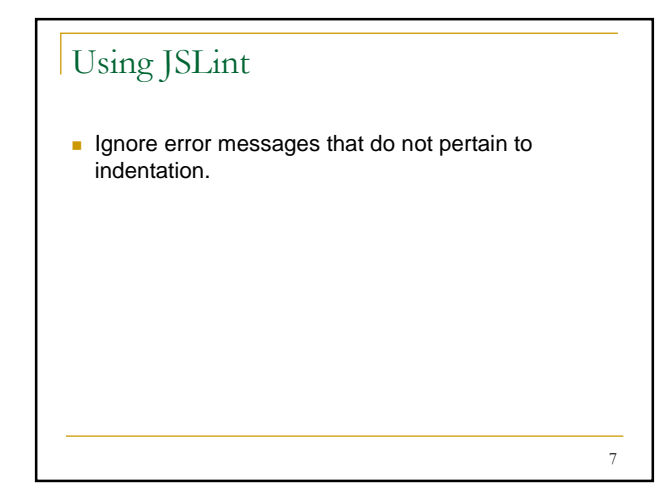

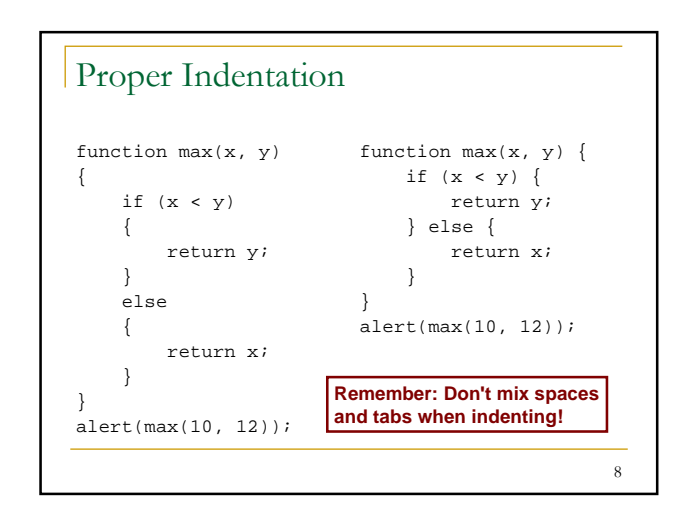

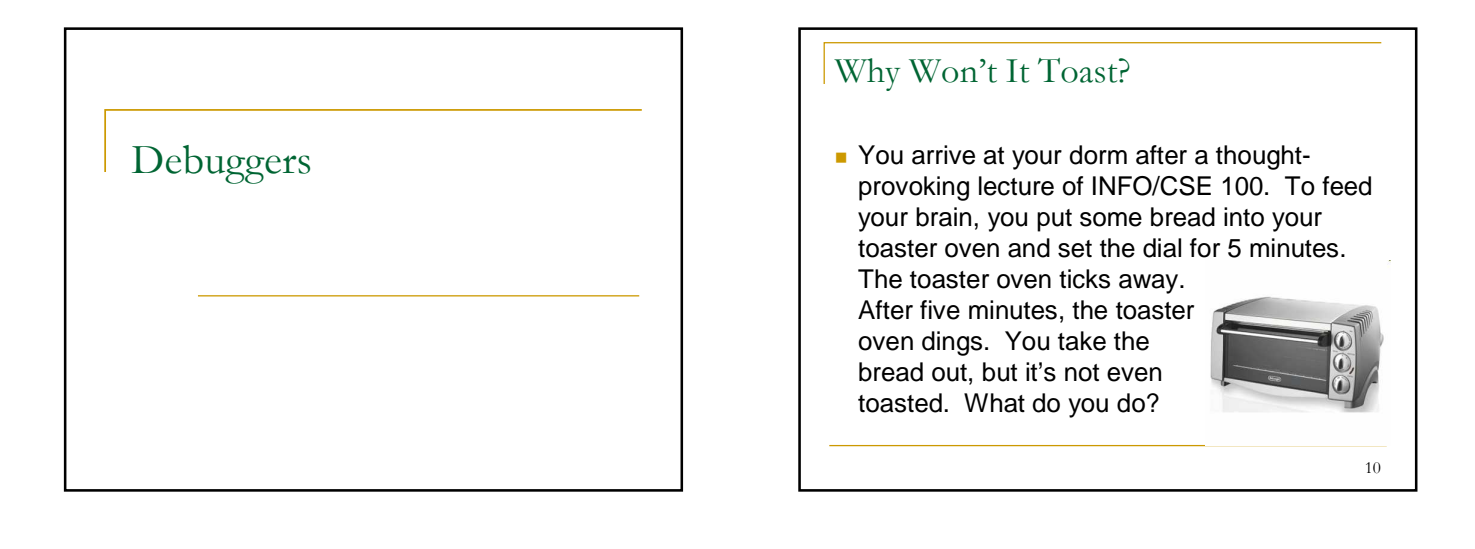

## How To Debug

- Find out what values are stored in the variables at different points in time. **Never assume anything.**
	- Don't just say that a variable contains a certain value. Prove it!
		- **Use popup boxes to display the variable or watch the variable** in the debugger.
- Narrow down the location of the problematic code. □ Delete code until you get it in a working state, and then add in the broken code in phases.

11

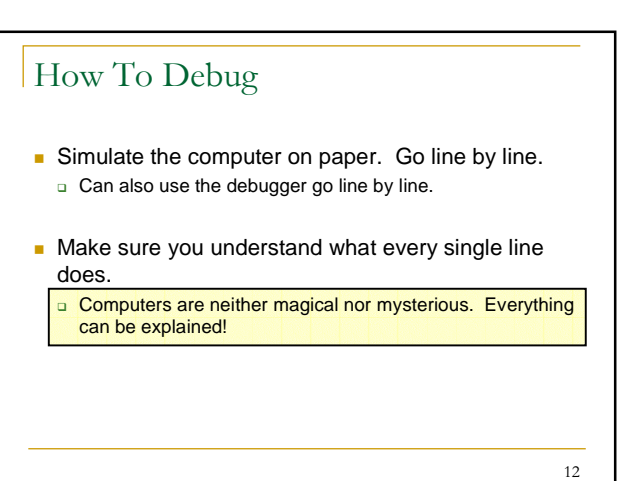

## Get Firebug

- **Firebug:** 
	- □ https://addons.mozilla.org/en-US/firefox/addon/1843
- **Firefox:** 
	- □ http://www.mozilla.com/en-US/firefox/
- **Nhile you're at it, consider getting Ad Block Plus.** □ https://addons.mozilla.org/en-US/firefox/addon/1865

13

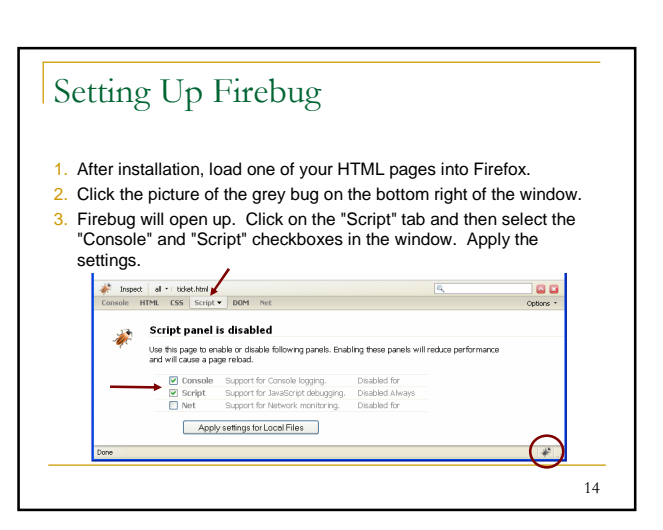

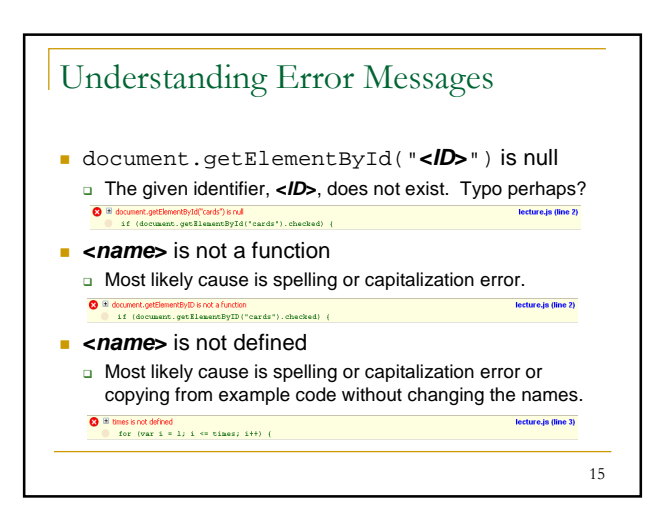

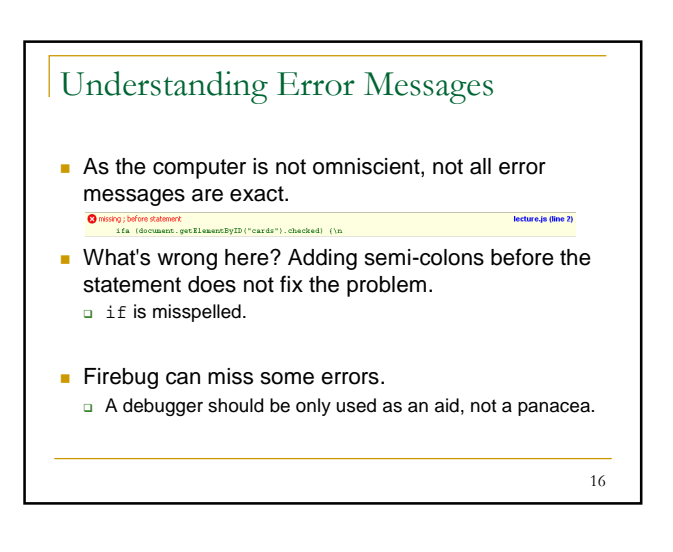

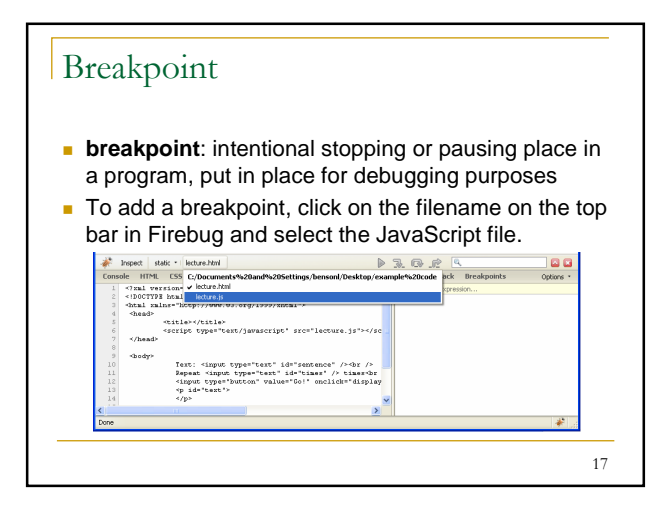

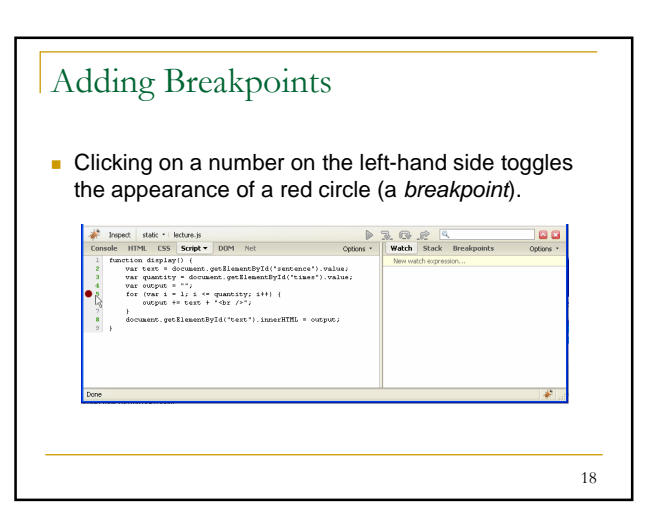

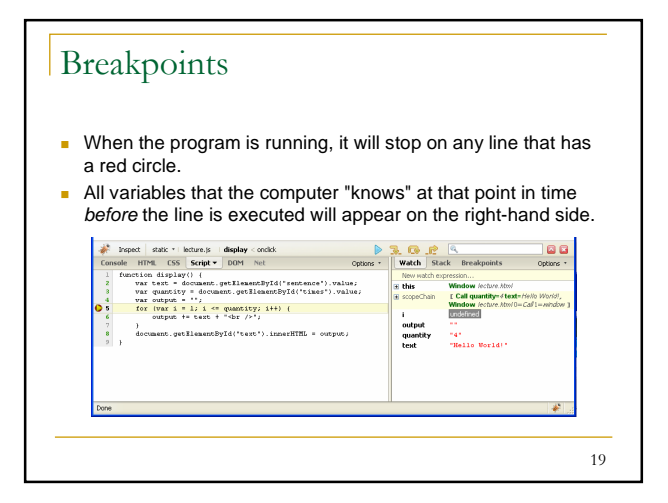

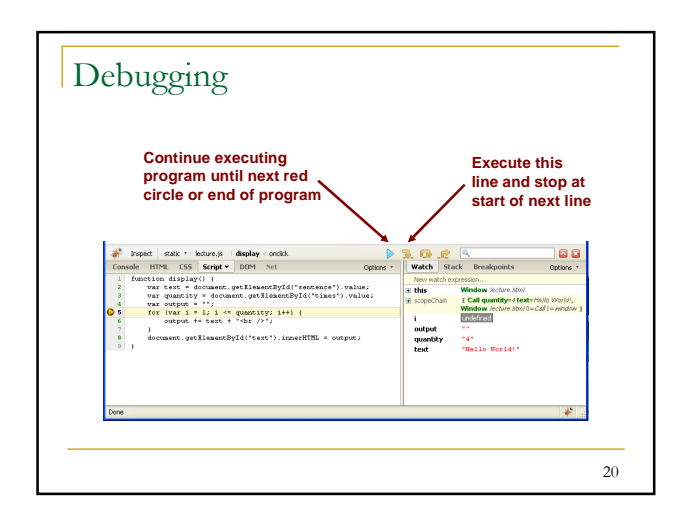

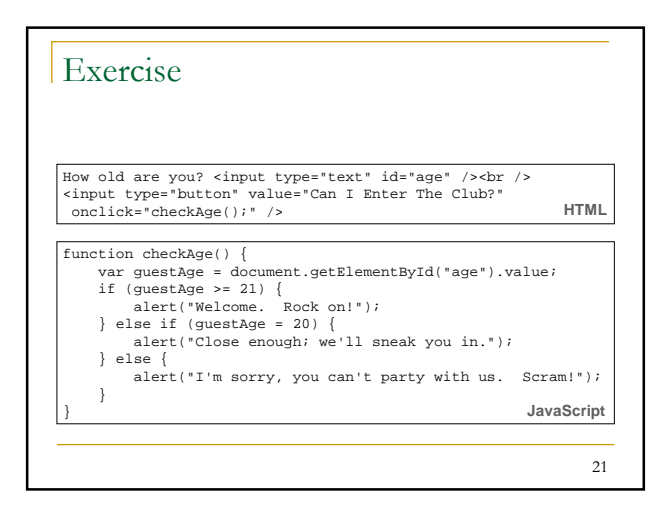

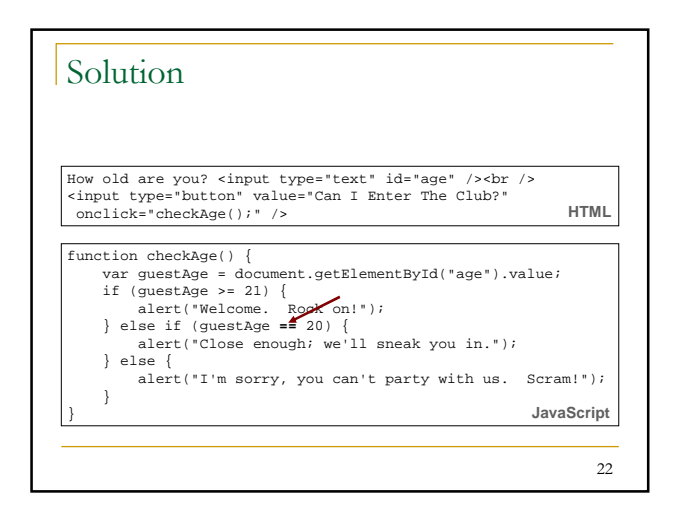

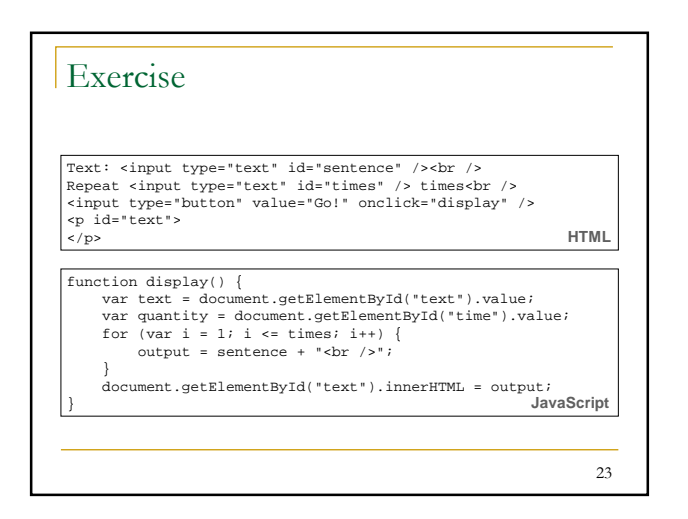

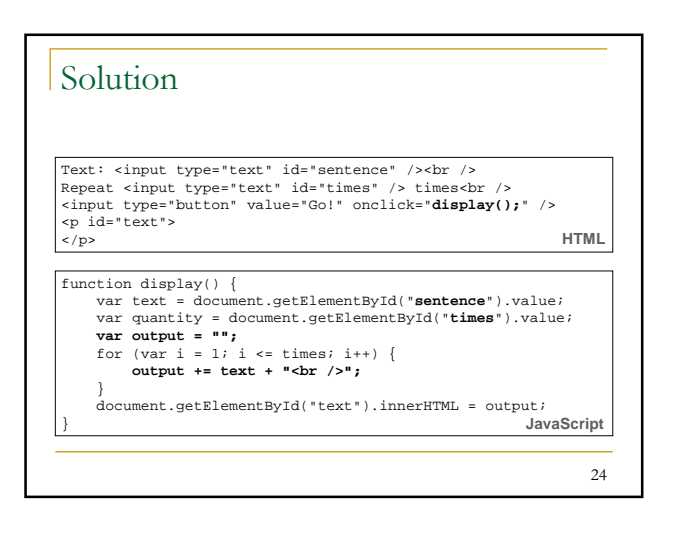